$\mu$ u $^{+}$ 

# preFOR: A PRE-PROCESSOR **FOR FORTRAN FILES**

I )

10, I was a state of the contract of the contract of the contract of the contract of the contract of the contract of the contract of the contract of the contract of the contract of the contract of the contract of the contr

# **USER'S MANUAL**

Prepared for

# **Nuclear Regulatory Commission Contract NRC-02-88-005**

Prepared by

**Center for Nuclear Waste Regulatory Analyses San Antonio, Texas**

April 1991

# preFOR: A PRE-PROCESSOR FOR FORTRAN FILES

# USER'S MANUAL

Prepared for

# Nuclear Regulatory Commission Contract NRC-02-88-005

Prepared by

R. W. Janetzke B. Sagar

Center for Nuclear Waste Regulatory Analyses San Antonio, Texas

April 1991

#### TABLE OF CONTENTS

 $\mathbf{t}$ ¥  $\overline{\mathcal{S}}$ 

Page

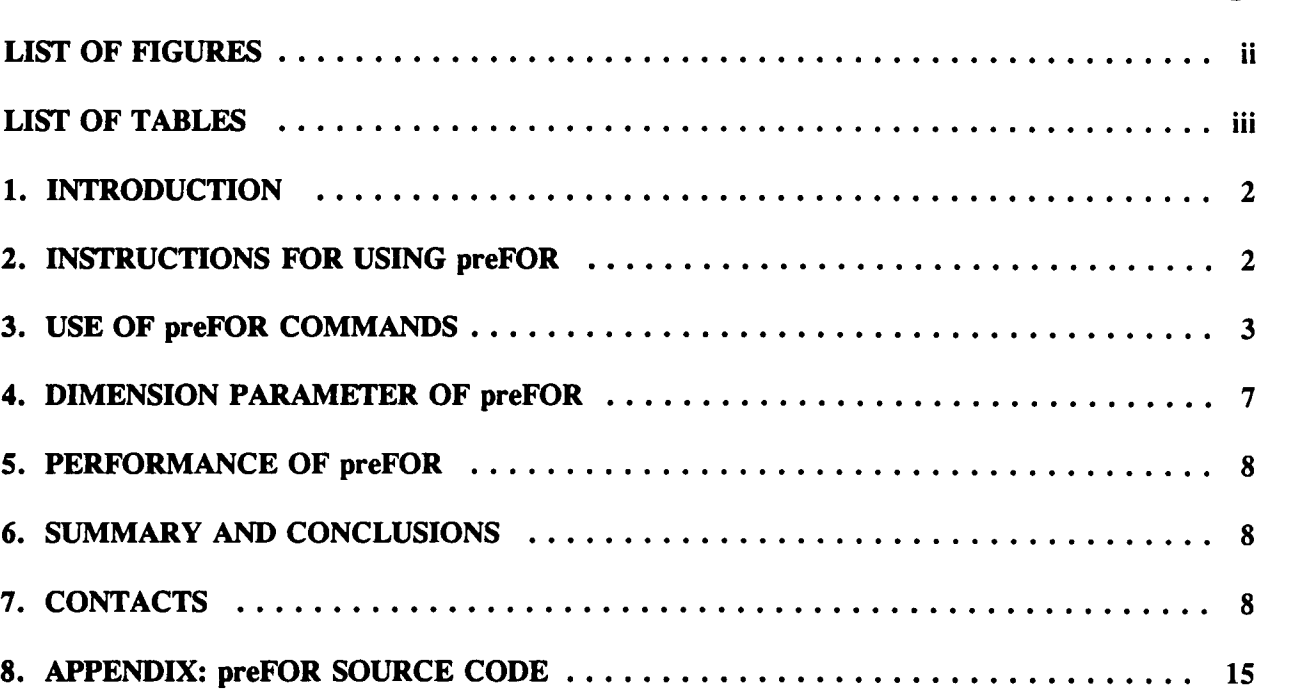

 $\mathbf i$ 

### LIST OF FIGURES

a **<sup>0</sup>**

 $\epsilon$ 

¥

### Page

 $\overline{y}$ 

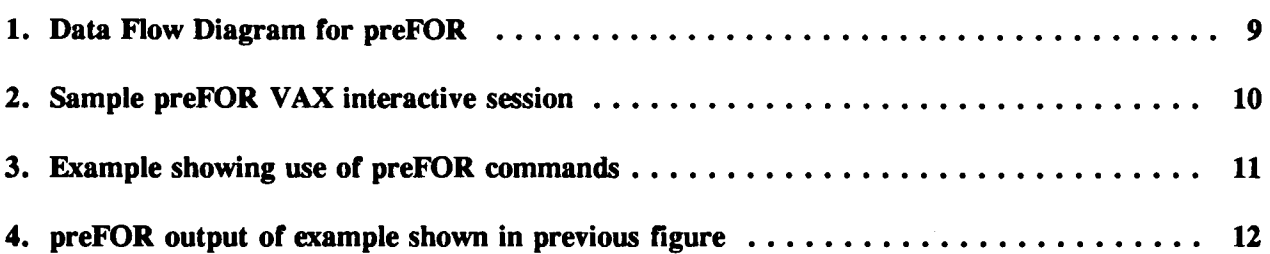

### LIST OF TABLES

 $\bullet$  $\hat{\mathbf{r}}$ 

 $\sim 10^{-11}$ 

Page

**-. 5,**

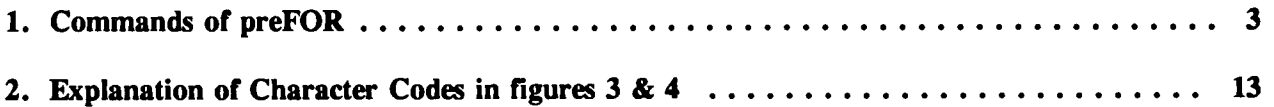

## preFOR: A PRE-PROCESSOR FOR FORTRAN FILES

### USER'S MANUAL

#### **ABSTRACT**

preFOR is designed to process code written in FORTRAN in which preFOR commands have been embedded. The output of the processing will be a standard FORTRAN file that can be compiled like an other FORTRAN file. The preFOR commands allow the programmer significant flexibility in coding. preFOR commands include creation of code blocks that can be inserted at appropriate places. These insertions can be made conditional on use of a particular central processing unit (CPU), thus increasing code portability. In addition, the preFOR utility provides other features such as numbering of lines in the code, deletion of comments, and trimming of trailing characters in lines of code. preFOR is written in ANSI standard FORTRAN 77.

#### ACKNOVLEDGMENT

The authors thank Paul Eslinger for providing the UPDATE program on which the preFOR program is based. They also are thankful to Rawley Johnson and Wes Patrick for their reviews of this document.

#### 1. INTRODUCTION

The preFOR computer program described in this report was developed to automate inclusion of certain desirable features in FORTRAN programs. Thus, preFOR can be regarded as a utility to pre-process FORTRAN files. The automated features include line numbering and addition of specified blocks of code at appropriate locations in the overall code. For example, with the aid of the preFOR utility, common blocks can be inserted at appropriate locations in various subroutines. Other functions will be explained in the following.

The preFOR program was obtained by modifying an earlier program named UPDATE which was developed by Dr. P. W. Eslinger of Battelle Pacific Northwest Laboratory (personal communication between Drs. Sagar and Eslinger). The preFOR utility is expected to provide desired code transportability of the total system performance assessment code that is currently under development jointly by the Center for Nuclear Waste Regulatory Analyses (Center) and the Nuclear Regulatory Commission (NRC).

The preFOR program is written in ANSI standard FORTRAN 77 language. A listing of the source program is provided in the appendix.

#### 2. INSTRUCTIONS FOR USING preFOR

The preFOR program needs to be used only if preFOR commands are used in the development of the source code. These preFOR commands are described in the next Section. A distinctive extension to the source code file name may be used to distinguish it from standard FORTRAN files. While any extension may be used, the extension .PRE is recommended. In the following, for illustration, the source code containing one or more of the preFOR commands is named SOURCE.PRE. When invoked, preFOR will process SOURCE.PRE to create a compilable standard FORTRAN file (see Figure 1). The user can choose any name for this standard FORTRAN file but for illustration purposes, it will be called SOURCE.FOR. The SOURCE.FOR file is then ready for compilation like any other FORTRAN file.

The preFOR is fully interactive. When invoked the program will prompt for an input file name. At this prompt, the user should provide the name of the file that contains the source code with embedded preFOR commands, e.g., SOURCE.PRE. By default, preFOR assumes that the input file name has an extension .PRE. That is, if the user types a file name without an extension, e.g., SOURCE; preFOR automatically appends .PRE to it and looks for a file named SOURCE.PRE. However, the user may provide any file name with any extension including no extension at all. For the latter, the file name must end with a period (.), e.g., (SOURCE.).

 $\boldsymbol{\varrho}$ 

preFOR checks for an extension simply by looking for a period (.) anywhere in the file name. If one is found the .PRE extension is not added to the input string. It is recommended that the full name of the source file (including extensions) be typed.

The program will then prompt for an output file name. This output file is the compilable FORTRAN file that will be created by the preFOR program. At this prompt, the full name that the user wishes to assign to the compilable FORTRAN file should be typed. While any extension may be used, the extension .FOR is recommended. Thus, if the input file name was SOURCE.PRE, the output file may be named SOURCE.FOR. If a name without any extension is typed, preFOR will automatically add the .FOR extension to the typed name. If no extension is desired, the file name must end with a period (.). Typing of full output file name including extension is recommended.

If the output file name is identical to the input file name then an error condition is identified and processing is stopped. preFOR is designed to not overwrite over existing files. When an output file name is provided, preFOR checks to see if a file with the same name already exists. If no such file exists, processing proceeds. However, if such a file is found, then a prompt asks the user whether the existing file should be deleted. If the user types YES at this prompt, then the existing file is deleted and the processing continues. On the other hand, if the user types NO, further processing is halted.

A sample printout of the prompts and user responses is shown in Figure 2.

#### **3.** USE OF **preFOR** COMMANDS

The preFOR commands that can be used for developing FORTRAN source programs are described in Table 1. below. All preFOR commands begin with an asterisk (\*) in column 1. In the following, capital letters are used for that part of the command that must be used exactly as stated while lower case letters are used to indicate variable names to be provided by the user.

Table 1. Commands of preFOR

Command Description

\*CPU cpu The 'cpu' parameter specifies the name of the CPU (or machine such as IBMPC, CRAY, VAX etc.) that indicates that certain processing by the preFOR is conditional on matching the CPU

name on the \*INSERT/cpu command. This command, if used, should be the first executable preFOR command of the source code.

The cpu name is used only for comparisons and has no other meaning. The \*CPU command is superfluous unless there exists an \*INSERT/cpu command somewhere following it in the file.

Examples:

.

\*cPU XYZ \*CPU CRAY

\*FRAGMENT name or \*COMDECK name

This command is used to define the beginning of a code fragment and to associate the fragment with a name. The parameter 'name' is a user selected identifier for the fragment which is used to establish a temporary file for storage of the fragment. A fragment can be any FORTRAN compilable block of code such as FORTRAN lines, common blocks, system commands etc. While this command can be used anywhere in the code, generally all fragments are assembled at the beginning of the code.

There is no default value for 'name', it must be supplied.

Examples:

\*FRAGMENT ABCD  $Y = X^*2 + Z$ \*FRAGMENT SIZE COMMON/ VOLUME / V(100) COMMON/ AREA \*FRAGMENT STIME CALL TIME(I,J,K)  $/$  A1(50), A2(50)

\*INSERT name or \*CALL name

This command can be used to insert the named code fragment anywhere in the source code. The code fragment is given a name by using the commands \*FRAGMENT or \*COMDECK (see above). above). A code fragment may be anything that a FORTRAN compiler will process, e.g., set of FORTRAN lines, system commands, common blocks etc..

preFOR processes this command by searching for the named

fragment and replacing the \*INSERT statement with the contents of the fragment. If the named fragment is not found, an error is printed and further processing is stopped.

If line numbering is enabled (see \*DECK/NUMBER command) the first 4 characters of the parameter 'name' will be used for the inserted lines.

Examples:

\*INSERT ABCD \*INSERT SIZE

\*INSERT/cpu name Inserts the named fragment only if value of 'cpu' matches the value of the 'cpu' parameter in the \*CPU command. \*INSERT for more information. See

Examples:

\*INSERT/XYZ SIZE \*INSERT/VAX STIME

- \*COMMENTS/DELETE Inhibits the writing of comment lines to the output file. This includes any lines encountered as a result of the \*CALL or \*INSERT command. This can significantly reduce the size of a heavily commented source file. If line numbering is invoked (see \*DECK/NUMBER command), comment lines will be ignored for numbering purposes. That is, the resulting file will be numbered consecutively with no gaps indicating the missing comments. This command can be used any number of times in conjunction with the \*COMMENTS/KEEP command to toggle the comment processing on and off. In the absence of \*COMMENTS/DELETE, comments will be retained.
- \*COMMENfTS/KEEP Returns comment processing to the state it was in before the \*COMMENTS/DELETE command occurred. It can be used any number of times in conjunction with the \*COMMENTS/DELETE command to toggle the comment processing on and off. Because preFOR uses \*COMMENTS/KEEP as default, this command need not be used if all comments are to be retained.

It

- \*COMMENTS/UPPER Converts comment lines to upper case. This is important especially if the 'c' in column one is lower case, since FORTRAN 77 requires an uppercase 'C'. The effect of this command is reversed with the /NOUPPER switch.
- \*COMMENTS/NOUPPER This command negates the \*COMMENTS/UPPER command. Under default conditions comments are not shifted to upper case.
- \*DECK name This command turns the line numbering off. It can be used in conjunction with the \*DECK/NUMBER command to toggle line numbering on and off. This command will also terminate the processing of a \*COMDECK or \*FRAGMENT command. The value of the 'name' parameter usually refers to the current subroutine name, but may be blank.
- \*DECK/NUMBER name Invokes numbering of the deck with only the first 4 characters of 'name' concatenated with a 4 digit number in columns 73-80. \*DECK/NUMBER may be abbreviated to \*DECK/N. The value of the 'name' parameter is used until another \*DECK command is encountered. If line numbers are requested without replacing tabs with spaces, they may be artificially shifted to the right when viewed with compilers which honor tabs in their listings. Under default conditions line numbering is not enabled.

#### Example:

.

\*DECK/NUMBER TPA

- \*INPUT/WIDTH = n Limits the input to the first n columns, the remaining columns are ignored. The only practical values for the parameter 'n' at this time are 72 and 80. With a value of 72, a program which was received with line numbers in columns 73-80 can be processed to produce a much compressed source with line numbers and trailing blanks removed. The default value of n is 80.
- \*NOTE This command does not change the values of any preFOR parameters, but will terminate the processing of \*COMDECK and \*FRAGMENT commands. It is provided as a convenience for commenting the preFOR process.

/A

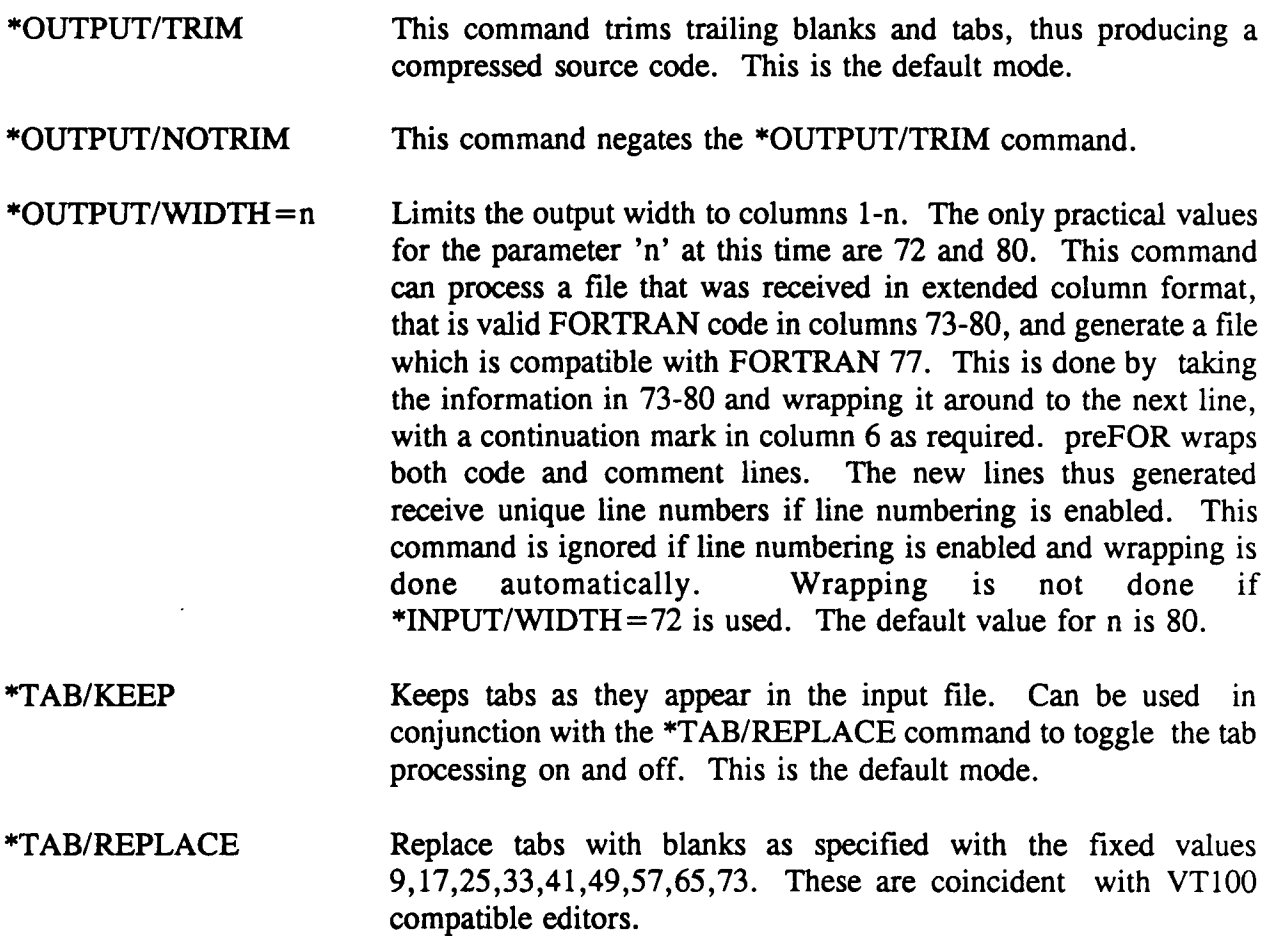

An example of use of these commands is provided in Figure 3.

#### **4. DIMENSION PARAMETER OF preFOR**

preFOR puts each fragment into a temporary file. The parameter MXCOM defines the maximum number of temporary files allowed to be generated by preFOR. The default value of MXCOM in the current version of preFOR is 250. This parameter declares the array space for the temporary file names of the code fragments. If the number of code fragments exceeds MXCOM it should be increased to match or exceed the number of fragments.

#### 5. PERFORMANCE OF preFOR

Eighty column/notrim mode is the fastest processing mode for preFOR, but it also creates the largest files. Restricting the input width to 72 columns adds about 5% in time. Generating line numbers adds about 46%. Shifting comments to uppercase adds about 12%. A straight file (no preFOR commands) will run with the default parameters and add about 160%, but the resulting file will be the smallest because trim mode is enabled by default.

#### 6. SUMMARY AND CONCLUSIONS

The preFOR computer program is a pre-processor for FORTRAN files. Its commands can provide flexibility in creating a FORTRAN source code. Specifically, code lines that are specific to different computer systems can be programmed as fragments. Using the \*CPU and \*INSERT/cpu commands, only the applicable fragments will be inserted into the FORTRAN code prior to creating the compilable file. This provides easy maintenance of the source code since machine dependent versions need not be maintained in separate files.

Common blocks which are used in many subroutines can also be coded as fragments and inserted when needed. Any change in a common block, thus needs to be made at only one place. This minimizes chances of errors in defining common blocks.

Other features such as inserting line numbers can help in better maintenance of the source code also.

#### 7. CONTACTS

For any problems related to the use of preFOR or to provide any suggestions for its improvement, contact Dr. Budhi Sagar at (512)522-5252 or Mr. Ron Janetzke at (512)522-3318.

 $\overline{\mathcal{W}}$ 

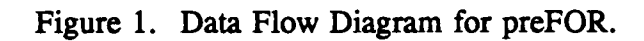

**S 0**

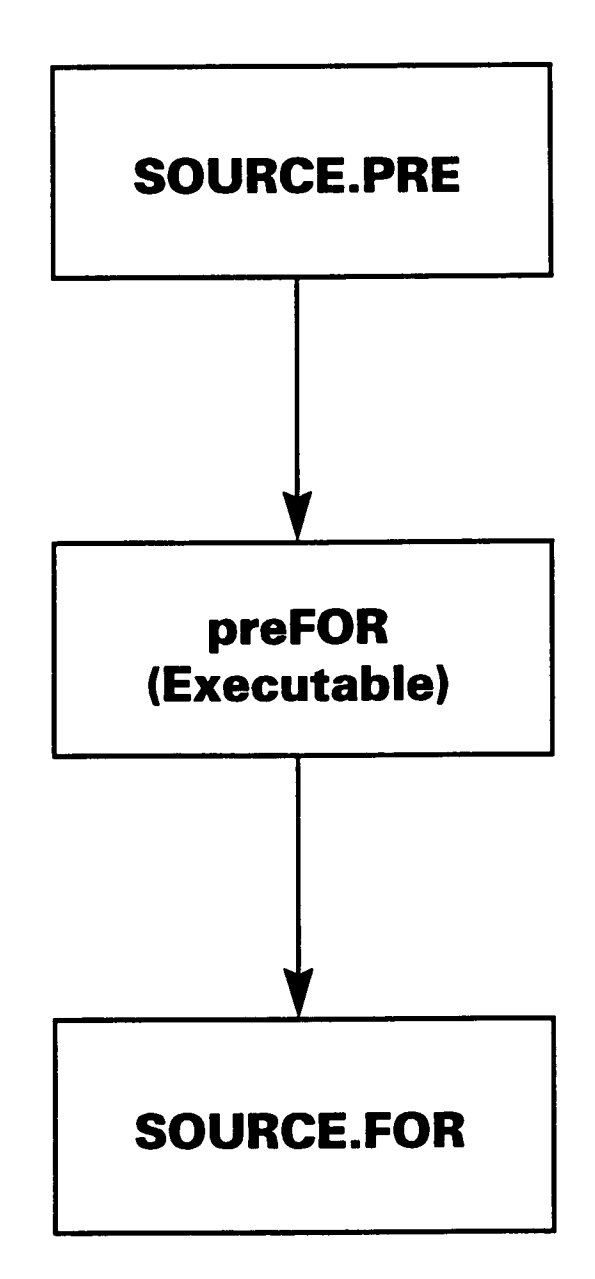

\$ **RUN PREFOR** preFOR 2.0 26 October 1990 Ron Janetzke CONVERT A preFOR FILE TO A FORTRAN COMPILE FILE

ENTER THE UPDATE/preFOR SOURCE FILE NAME PATH NAMES UP TO 64 CHARACTERS ARE ALLOWED source.pre

S

ENTER OUTPUT (COMPILE) FILE NAME PATH NAMES UP TO 64 CHARACTERS ARE ALLOWED **source.for**

THE REQUESTED COMPILE FILE ALREADY EXISTS

FILE = SOURCE.FOR

 $\mathcal{L} = \{ \mathcal{L} \}_{\mathcal{L} \in \mathcal{L}}$ 

DO YOU WISH TO DELETE IT ? y

1 DECKS PROCESSED 0 INSERT DECKS PROCESSED 98 EXECUTABLE LINES IN THE COMPILE FILE 90 COMMENT LINES IN THE COMPILE FILE 188 TOTAL LINES IN THE COMPILE FILE FORTRAN STOP \$

 $\overline{16}$ 

Figure 3. Example showing use of preFOR commands

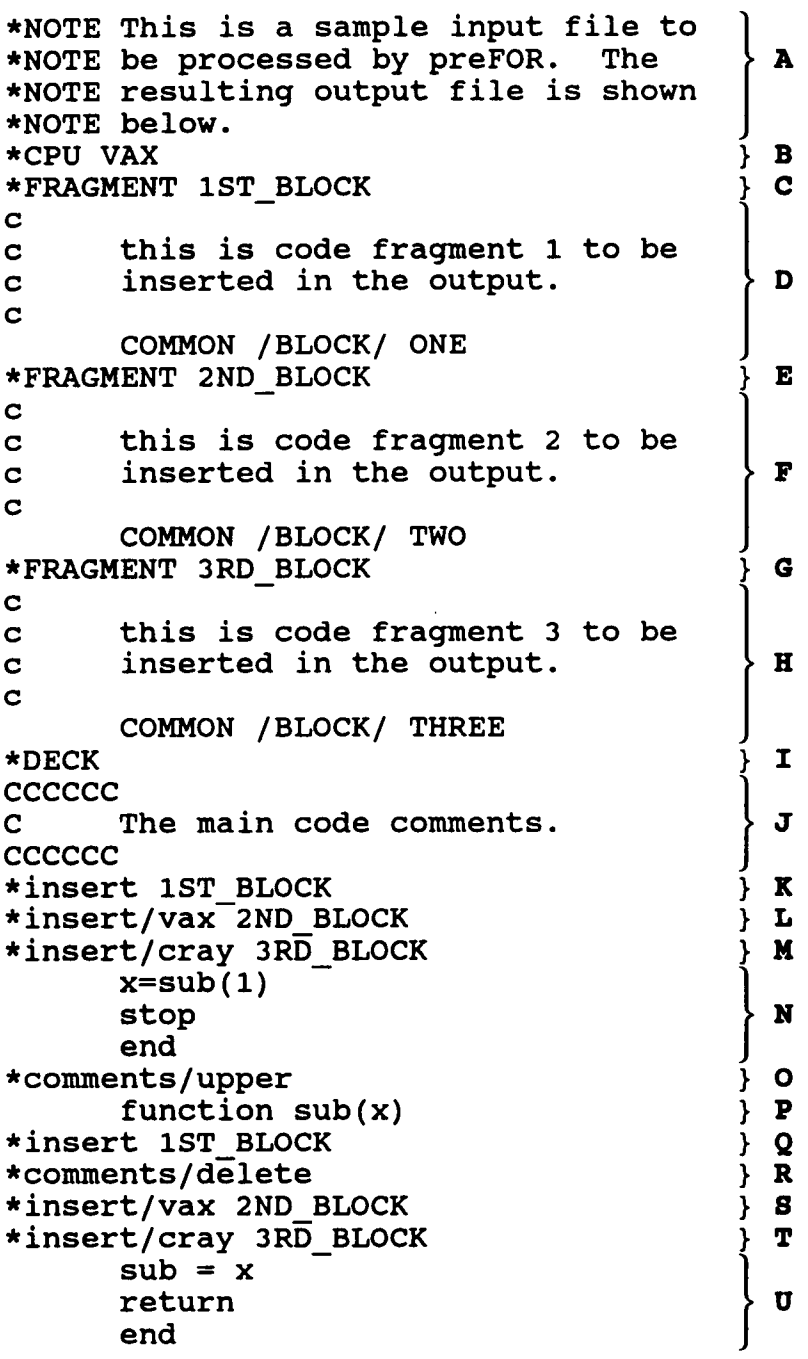

 $\bar{\mathbf{r}}$ 

 $\overline{a}$ 

 $\hat{\textbf{r}}$ 

/7

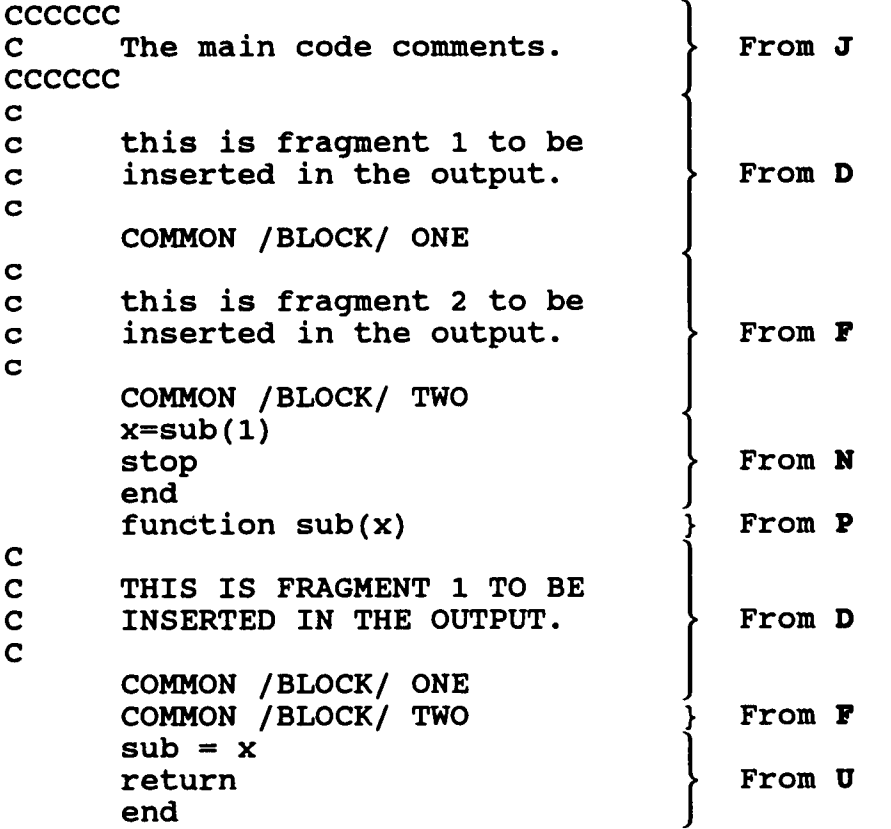

**0**

 $\sim$  10  $\mu$ 

 $\bullet$ 

Figure 4. preFOR output of example shown in previous figure.

For an explanation of the sections identified with a bold character see Table 2.

Table 2. Explanation of Character Codes in figures 3 & 4.

- A These lines are for commenting purposes only and are not written to the output file.
- B This command selects the CPU identifier which will permit the object of an insert command to be written to the output file.
- C This command defines the beginning of the first code fragment.
- D These lines are written to a temporary file. Nothing is written to the FORTRAN output file at this time.
- E This command defines the end of the first fragment and the beginning of the second fragment.
- F This is the body of the second code fragment.
- G This command defines the end of the second fragment and the beginning of the third fragment.
- H This is the body of the third code fragment.
- I This command defines the end of the third fragment and the beginning of the main FORTRAN code.
- J Initial comments of the main code.
- K Retrieve the contents of the first fragment and write them to the FORTRAN output file. This insertion is done regardless of the CPU specified in the CPU command.
- L Retrieve the contents of the second fragment if the CPU identifier is VAX.
- M Retrieve the contents of the third fragment if the CPU identifier is CRAY.
- N Executable section of the main program.
- O This command converts all comment lines to upper case from this point on.

(continued)

*/f*

Table 2. Explanation of Character Codes in figures 3 & 4. (continued)

- P Initial line of a FORTRAN subprogram.
- Q Retrieve the contents of the first fragment and convert any comments to uppercase as they are written to the FORTRAN output file.
- R This command inhibits the writing of any comment lines to the FORTRAN output file.
- S Retrieve the contents of the second fragment and write it to the FORTRAN output file if the current CPU identifier is VAX. However, no comment lines will be written to the FORTRAN output file.
- T Retrieve the contents of the second fragment and write it to the FORTRAN output file if the current CPU identifier is CRAY. However, no comment lines will be written to the FORTRAN output file.
- U Body of the subprogram which is written as shown to the FORTRAN output file.

**S** construction of  $\alpha$ 

# APPENDIX: preFOR SOURCE CODE

 $\overline{21}$ 

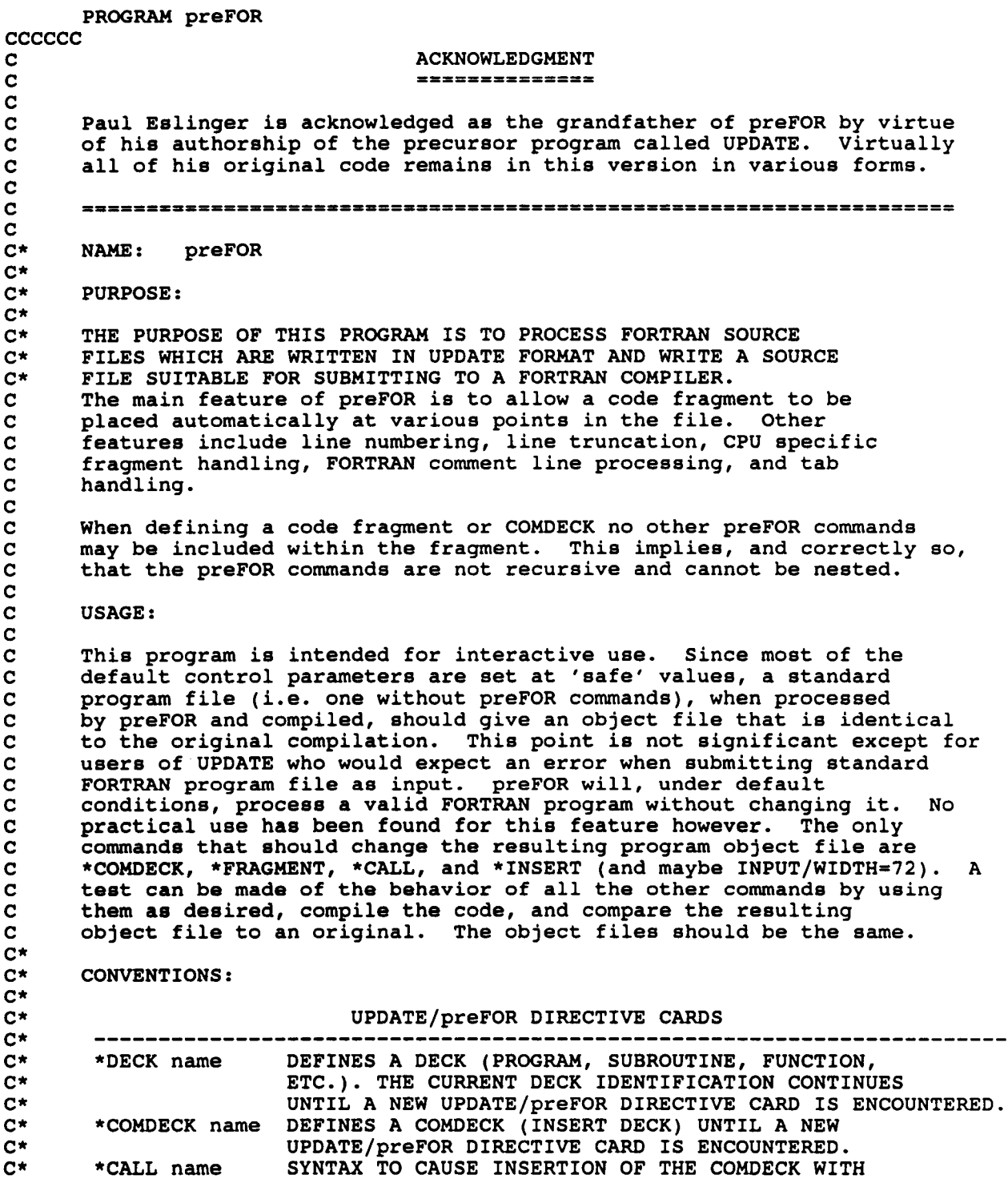

 $\rightarrow$ 

*4?p?*

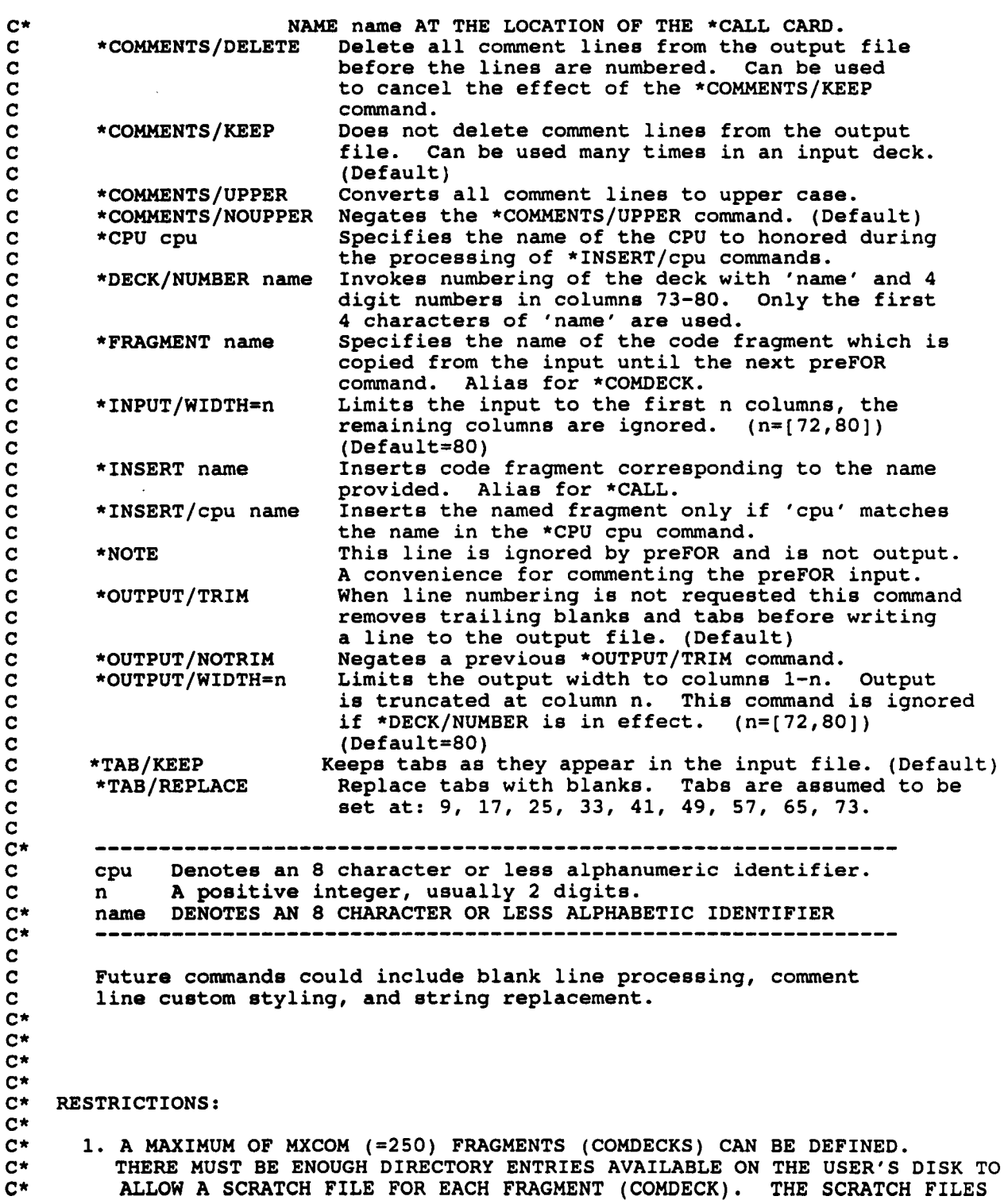

S **0**

 $\cdot$ 

¢

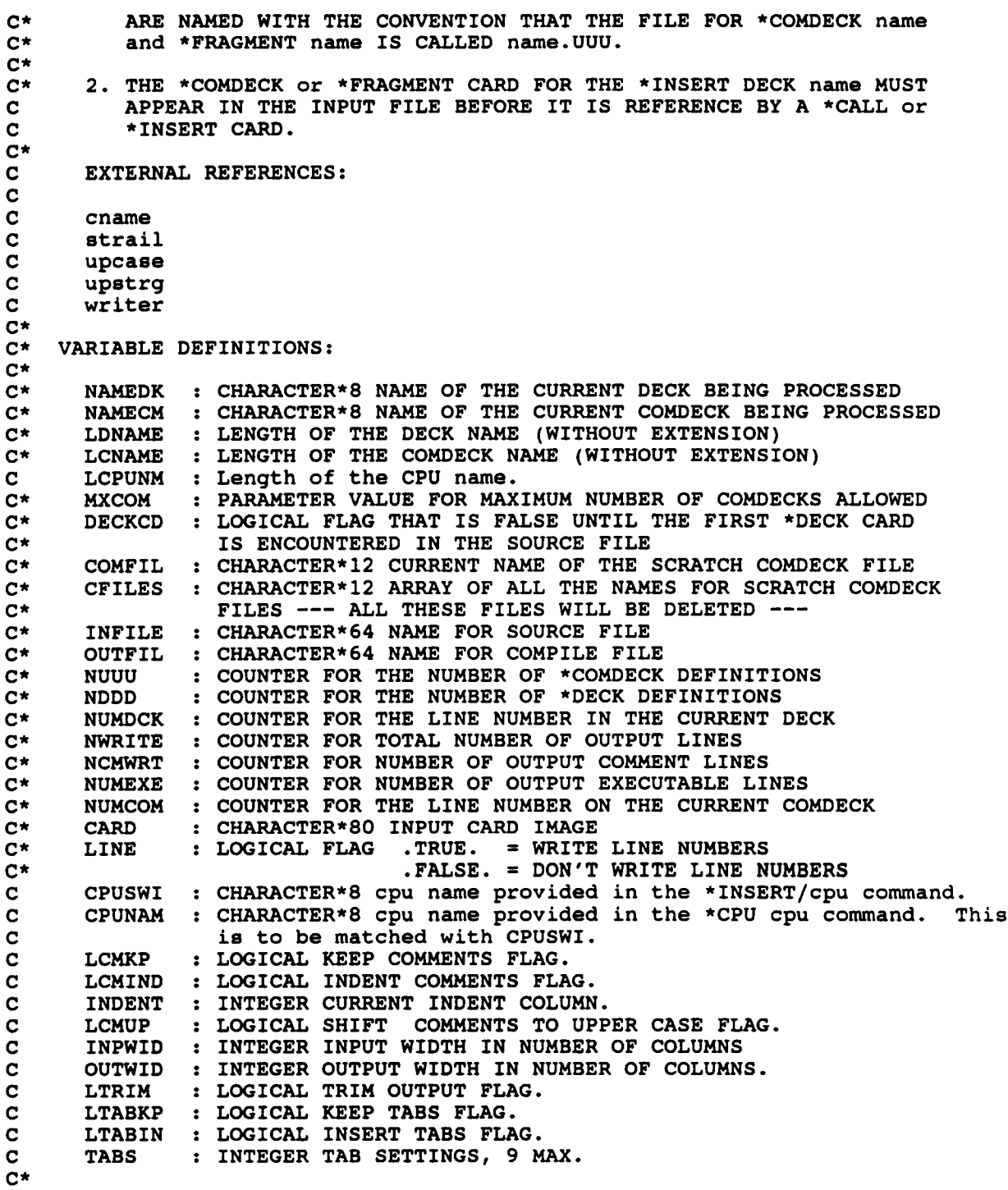

 $\rightarrow$ 

 $\ddot{\phantom{a}}$ 

 $\hat{\mathbf{r}}$ 

 $\cdot$ 

preFOR

```
c*
    HISTORY: \mathbf{C}_________
c*
       As UPDATE
c*
       PAUL W. ESLINGER :
24 OCTOBER 1986 : VERSION 1.0
c*
       PAUL W. ESLINGER : 1 JUNE
                                         1987 : VERSION 1.1
c*
                                FIX A BUG ON MAXIMUM NUMBER OF COMDECK
c*
                              FILES THAT ARE ALLOWED.<br>10 JUNE 1987 : VERSION
c*
                                         1987 : VERSION 1.3
       PAUL W. ESLINGER :
c*
                                CHANGE MESSAGES TO THE SCREEN
C
       ----------
C
       As preFOR
\mathbf cRon Janetzke
                           : 10-26-90
: Version 2.0
\mathbf cRon Janetzke
                           : 04-22-91
: Version 2.1
C
                             Clean up
for distribution.
CCCCCC
       PARAMETER ( MXCOM = 250 )
\mathbf CCHARACTER*80
UPSTRG
       CHARACTER*1
UPCASE
       C
CHARACTER*1
ANS, BLANK, TAB
       C
CHARACTER*8
cpunam, cpuswi
       CHARACTER*8
NAMEDK, NAMECM
       CHARACTER*12
                      COMFIL, CFILES(MXCOM)
                      INFILE, OUTFIL
       CHARACTER*64
       CHARACTER*80
CARD
\mathbf Cinteger
strail
       integer
indent
       integer
inpwid
       integer
outwid
       integer
tabs (9)
C
       I
LOGICAL
THERE, DECKCD, LINE
       logical
lcmkp
       logical
lcmind
       logical
lcmup
       logical
ltabkp
       I
logical
ltabin
       I
Logical
ltrim
C
       DATA BLAN<mark>K</mark>
                     /I' 'I/
/ .FALSE. /
       DATA DECKCD
       )ATA CFILES
                     / MXCOM * '
                     / 9, 17, 25, 33, 42, 49, 57, 65, 73/
       lata tabs
CCCCCC
C
       Start here.
CCCCCC
       TAB = CHAR(9)lcmkp = .true.
       lcmind = .false.
       lcmup = .false.ltabkp = .true.
       ltabin = .false.
       ltrim = .true.
       indent = 7inpwid = 80
```
**S 0**

preFOR

25

```
outwid = 80line = .false.
      NWRITE = 0NCMWRT = 0
      NDD = 0C
C *** GET THE INPUT FILE NAME
C
      WRITE(*,100)
  100 FORMAT(
     * ' preFOR 2.0 26 October 1990 Ron Janetzke'/
     * ' CONVERT A preFOR FILE TO A FORTRAN COMPILE FILE'//
     * ' ENTER THE UPDATE/preFOR SOURCE FILE NAME'/
     * ' PATH NAMES UP TO 64 CHARACTERS ARE ALLOWED >>
      READ(*,110) INFILE
  110 FORMAT(A64)
C
C Add the extension .PRE to the input file name if no extension was<br>C given on input.
      given on input.
C
      if (index(infile,'.') .eq. 0) then
         infile (len(infile)-strail(infile)+l:) = '.PRE'
      end if
C
C *** CHECK TO SEE IF THE INPUT FILE EXISTS
C *** OPEN THE FILE IF IT EXISTS
C
      INQUIRE(FILE=INFILE,EXIST=THERE)
      IF( THERE ) THEN
        OPEN(7,FILE=INFILE,STATUS='OLD')
      ELSE
        WRITE(*,120) INFILE
  120 FORMAT(' THE REQUESTED UPDATE/preFOR SOURCE FILE DOES NOT',
     & ' EXIST'/
     \star ' FILE = ', A64/
     * ' CHECK YOUR DIRECTORY AGAIN')
        STOP
      ENDIF
C
      WRITE(*,130)
  130 FORMAT(' ENTER OUTPUT (COMPILE) FILE NAME'/
     * ' PATH NAMES UP TO 64 CHARACTERS ARE ALLOWED >>
     READ(*,l10) OUTFIL
CCCCCC
C Add output file suffix if it was omitted from the input.
CCCCCC
      if (index(outfil,'.') .eq. 0) then
         outfil (len(outfil)-strail(outfil)+l:) = '.FOR'
      end if
C
C *** CHECK FOR THE SAME NAME
C
      infile = upstrg (infile)
      outfil = upstrg (outfil)
      IF( INFILE .EQ. OUTFIL ) THEN
        WRITE(*,140)
```
 $\sim 100$ 

```
140 FORMAT(/' THE INPUT AND COMPILE FILE NAMES WERE IDENTICAL'/
     * * * * * ABORTING preFOR ...'
        STOP
      ENDIF
C
C *** OPEN THE COMPILE FILE IF IT DOES NOT EXIST
C *** IF THE FILE ALREADY EXISTS, MAKE THE USER DELETE IT
C
      INQUIRE(FILE=OUTFIL,EXIST=THERE)
C
      IF( THERE ) THEN
        WRITE(*,150) OUTFIL
  150 FORMAT(' THE REQUESTED COMPILE FILE ALREADY EXISTS'/,/
               ' FILE = ',A64/,/* ' DO YOU WISH TO DELETE IT ?')
        READ(*), 160) ANS
  160 FORMAT(A1)
        IF( ANS.EQ.'Y' .OR. ANS.EQ.'y' ) THEN
          OPEN(8,FILE=OUTFIL,STATUS='OLD')
          CLOSE(8,STATUS='DELETE')
          OPEN(8,FILE=OUTFIL,STATUS='NEW')
        ELSE
          WRITE(*,165)
  165 FORMAT(/' STOPPING preFOR ... ')
          STOP
        ENDIF
      ELSE
        OPEN(8,FILE=OUTFIL,STATUS='NEW')
      ENDIF
C
C *** WRITE ONE BLANK LINE TO THE SCREEN
C
      WRITE(*,166)
  166 FORMAT(/)
C
C *** TOP OF LOOP ON READING CARDS FROM THE SOURCE FILE
C
      NUUU = 0
   10 CONTINUE
C
      READ(7,500,END=60) CARD
  500 FORMAT(A80)
C
   20 CONTINUE
CCCCCC
C Check for NOTE command. (No action)
CCCCCC
      IF (CARD(1:5).EQ.'*NOTE' .OR. CARD(1:5).EQ.'*note') go to 10
CCCCCC
C *** CHECK FOR ACTION ON AN UPDATE/preFOR DIRECTIVE
C
C We can remove the column position restriction for the DECK name imposed
C by UPDATE if we search for the first non-blank character and pick up
C the name from that point for the next 8 contiguous non-blank characters.
\frac{\mathbf{c}}{\mathbf{c}}NOTE: The last four characters of NAMEDK are not used by preFOR. The
```

```
C main purpose of supplying a name via the DECK command is line
C identification in columns 73-76 with numbers in columns 77-80.
CCCCCC<br>C
     Check for DECK command.
CCCCCC
      IF ( CARD(1:5).EQ.'*DECK' .OR. CARD(1:5).EQ.'*deck') then
       if (CARD(6:6) .NE. '/' ) THEN
       line = .false.
       LDMAE = 0CCCCCC
C Build deck name.
CCCCCC
       DO 5 IDN = 7,80
          IF( CARD(IDN:IDN) .NE. BLANK .AND. CARD(IDN:IDN)
.NE. TAB
    & .and. LDNAME .LT. 8) THEN
           LDNAME = LDNAME + 1NAMEDK(LDNAME:LDNAME) = CARD(IDN:IDN)
         ELSE IF (LDNAME .GT. 0) THEN
C 3top building the DECK name at the first blank character.
           GO TO 6
         ENDIF
    5 CONTINUE
CCCCC
ICC
      Check for DECK/NUMBER command.
C
CCCCC
CC
      else if (card(6:7) .eq. ' / N' .or. card(6:7) .eq. ' / n') then
       line = .true.
C
        Skip any trailing characters on the /NUMBER switch. (i.e.
'umber')
       do 7 idn = 8,13
        nstart = idnif (card(idn:idn) .eq. blank .or. card(idn:idn) .eq. tab)
    & then
             go to 8
          end if
       continue
   \mathbf{z}CCCCCC
       Build name for DECK.
C
CCCCCC
   8 continue
       LDMAE = 0DO 9 IDN = nstart, 80IF( CARD(IDN:IDN) .NE. BLANK .AND. CARD(IDN:IDN)
.NE. TAB
    & .and. LDNAME .LT. 8) THEN
           LDNAME = LDNAME + 1NAMEDK(LDNAME:LDNAME) = CARD(IDN:IDN)
         ELSE IF (LDNAME .GT. 0) THEN
C 3top building the DECK name at the first blank character.
           GO TO 6
         ENDIF
    9 CONTINUE
      END IF
    6 CONTINUE
       DECKCD = .TRUE.
       NUMDCK = 0NDD = NDD + 1
```
**S**

preFOR

 $38$ 

```
CCCCCC
\mathbf{C}CCCCCC
        Notify user of current deck name.
        WRITE(6,665)
  665 FORMAT('+ PROCESSING DECK:
        WRITE(6,666) (NAMEDK(II:II),II=1,LDNAME)
  666 FORMAT('+ PROCESSING DECK: ',7A1)
        GO TO 10
      ENDIF
CCCCCC
C Check for *COMMENT commands.
CCCCCC
      if (card(1:10) .eq. '*COMMENTS/' .or.
     \& card(1:10) .eq. '*comments/') then
         card = upstrg (card)
C Test for KEEP.
         if (card(11:11) .eq. 'K') lcmkp = .true.
C Test for DELETE.
         if (card(11:11) .eq. 'D') lcmkp = .false.
C Test for INDENT. (Not supported at this t
ime.)
         if (card(11:11) .eq. 'I') lcmind = .true.
C Test for UPPERcase.
         if (card(11:11) .eq. 'U') lcmup = .true.
C Test for NOUPPERcase.
         if (card(11:13) .eq. 'NOU') lcmup = .fal
se.
      go to 10
      end if
CCCCCC
C Check for *INPUT/WIDTH=n command. (72 or 80 are the only practical
C values for 'inpwid'.)
CCCCCC
      if (card(1:12) .eq. '*INPUT/WIDTH' .or.
     & card(1:12) .eq. '*input/width') then
         read (card,'(13x,i2)') inpwid
         input = max(min(input, 80), 72)go to 10
      end if
cccccc<br>C
      C Check for *OUTPUT/WIDTH=n command. (72 or 80 are the only practical
C values for 'outwid'.)
CCCCCC
      if (card(1:13) .eq. '*OUTPUT/WIDTH' .or.
     & card(1:13) .eq. '*output/width') then
         read (card,'(14x,i2)') outwid
         outwid = max(min(outwidth, 80), 72)
         go to 10
      end if
CCCCCC
C Check for *OUTPUT/TRIM command.
CCCCCC
      if (card(1:12) .eq. '*OUTPUT/TRIM' .or.
     \kappa card(1:12) .eq. '*output/trim') then
         ltrim = .true.
         go to 10
      end if
CCCCCC
```
**S**

```
C Check for *OUTPUT/NOTRIM command.
CCCCCC
      if (card(1:12) .eq. '*OUTPUT/NOTR' .or.
     & card(1:12) .eq. '*output/notr') then
         ltrim = .false.
         go to 10
      end if
CCCCCC
C Check for *TAB/ commands.
CCCCCC
      if (card(1:5) .eq. '*TAB/' .or.
     \kappa card(1:5) .eq. '*tab/') then
         card = upstrg (card)
C Test for KEEP.
         if (card(6:6) .eq. 'K') ltabkp = .true.
C Test for REPLACE. (Not supported at this time.)
         if (card(6:6) .eq. 'R') ltabkp = .false.
C Test for INSERT. (Not supported at this time.)
         if (card(6:6) .eq. 'I') ltabin = .true.
      go to 10
      end if
CCCCCC
C Check for FRAGMENT command.
CCCCCC
      IF( CARD(1:8).EQ.'*COMDECK' .OR. CARD(1:8).EQ.'*comdeck' .or.
     & CARD(1:9).EQ.'*FRAGMENT'.OR. CARD(1:9).EQ.'*fragment' ) THEN
        NUUU = NUUU + 1IF( NUUU .GT. MXCOM ) THEN
          WRITE(*,170) mxcom
  170 FORMAT(/' ONLY',i4,' *fragment or *COMDECK CARDS ARE',
     \alpha '' ALLOWED --- STOP'/
     & ' Check MXCOM parameter in the preFOR program.')
          STOP
        ENDIF
C<br>C ***
        OPEN THE COMFILE
C
        CALL CNAME( CARD, COMFIL, LCNAME
        CFILES(NUUU) = COMFILOPEN(9, FILE=COMFIL, STATUS='NEW')
        WRITE(*,200) COMFIL
  200 FORMAT('+WRITING FILE: ',A12)
\frac{\mathbf{c}}{\mathbf{c}}*** READ THE COMDECK AND WRITE TO THE TEMPORARY FILE
C
   30 CONTINUE
       READ(7,500) CARD
C<br>C ***
       CHECK IF THE INPUT CARD CONTAINS AN UPDATE/preFOR DIRECTIVE
C
        IF( CARD(1:1) . EQ. '*' ) THEN
          CLOSE(9)
          GO TO 20
       ELSE
         WRITE(9,500) CARD
         GO TO 30
```
 $\sim$ 

*3eG*

```
ENDIF
C
      ENDIF
CCCCCC
C Check for CALL or INSERT command.
CCCCCC<br>IF(CARD(1:5).EQ.'*CALL'
                                    OR. CARD(1:5).EQ.'*call' .or.
     \& CARD(1:7).EQ.'*INSERT' .OR. CARD(1:7).EQ.'*insert' ) THEN
CCCCCC
C Check for INSERT/cpu command.
CCCCCC
     If (card(8:8) \cdot eq. ' /' \cdot and. card(9:9) \cdot ne. blank<br>& . and. card(9:9) \cdot ne. tab) then.and. card(9:9) .ne. tab) then
          lcpusw = 0cpuswi = blank
          do 29 i=9,16
             if (card(I:I) .eq. blank .or. card(I:I) .eq. tab) then
                go to 35
             else
                lcpusw = lcpusw + 1cpuswi(lcpusw:lcpusw) = upcase(card(I:I))
             end if
   29 continue
C End of do.
   35 continue
CCCCCC
C If cpu name does not match, then skip this insert request.
CCCCCC
          if(cpuswi .ne. cpunam) go to 10
        end if
C<br>C ***
        OPEN THE COMFILE
C
        CALL CNAME( CARD, COMFIL, LCNAME
        NAME = COMFIL(1:LCNAME)
        OPEN(9,FILE=COMFIL,STATUS='OLD')
C<br>C ***
        READ THE COMDECK AND WRITE TO THE COMPILE FILE
C
        NUMCOM = 0CCCCCC
C If nddd = 0 then no DECK commands have been found to this point.
C So set nddd = 1 to keep the counter correct as the counter is only C updated when processing an explicit DECK command.
        updated when processing an explicit DECK command.
CCCCCC
        if (nddd .eq. 0) nddd = 1
40 CONTINUE<br>CCCCCC *********
         **********
C READ and WRITE loop.<br>CCCCCC *********************
        *******************************
        READ(9,500,END=50) CARD
        NUMCOM = NUMCOM + 1CALL WRITER( CARD, NAMECM, LCNAME, NUMCOM, LINE, lcmkp, lcmind,
     & indent, lcmup, inpwid, outwid, ltrim,
     & ltabkp,ltabin,tabs)
        NWRITE = NWRITE + 1
```
 $\sim 100$ 

 $\frac{3}{2}$ 

```
C WRITE(*,190) NAMECM(1:LCNAME), NUMCOM, NWRITE
        190 FORMAT('+',A8,lX,I4,' LINES',2X,I5,' TOTAL LINES')
CCCCCC
C Only increment the comment line counter if COMMENT/KEEP is enabled.
CCCCCC
        IF ((\text{CARD}(1:1).\text{EQ.'C'}.\text{OR. CARD}(1:1).\text{EQ.'C'}) .and. lcmkp)
     \alpha NCMWRT = NCMWRT+1
        GO TO 40
CCCCCC **************************
C Bnd of READ and WRITE loop.<br>CCCCCC ***************************
        ***************************
C<br>C ***
        CLOSE THE COMFILE
C
   50 CONTINUE
        CLOSE(9)
        GO TO 10
      ENDIF
CCCCCC
C End of INSERT or CALL processing.
CCCCCC
C Check for CPU command.
CCCCCC
      if (card(1:5) .eq. '*CPU ' .or. card(1:5) .eq. '*cpu ') then
C Find the cpu name.
         lcpum = 0cpunam = blank
         \overline{DO} 39 I = 5,80
           IF (lcpunm .le. 0) then
              if (card(I:I) .eq. blank .or. card(I:I) .eq. tab) then
                 GO TO 39
             else
                 lcpumm = lcpunn + 1cpunam(lcpunm:lcpunm) = upcase(card(I:I))
                 if (lcpunm .ge. 8) go to 55
             end if
           ELSE
             if (card(I:I) .eq. blank .or. card(I:I) .eq. tab) then
                 GO TO 55
             else
                 lcpumm = lcpunn + 1cpunam(lcpunm:lcpunm) = upcase(card(I:I))
                 if (lcname .ge. 8) go to 55
             end if
          END IF
   39 CONTINUE
\mathbf C55 CONTINUE
       go to 10
      end if
CCCCCC
C End of CPU command processing.
CCCCCC
C
C *** WRITE THE CARD IMAGE TO THE COMPILE FILE
C
```
 $\sim$  100  $\mu$ 

 $\bullet$ 

```
CCCCCC
C If nddd = 0 then no DECK commands have been found to this point.
C So set nddd = 1 to keep the counter correct as the counter is only C updated when processing an explicit DECK command.
        updated when processing an explicit DECK command.
CCCCCC
        if (nddd .eq. 0) nddd = 1NUMDCK = NUMDCK + 1C Line removed.
C CALL WRITER( CARD, NAMEDK, LDNAME, NUMDCK, LINE
         CALL WRITER( CARD, NAMEDK, LDNAME, NUMDCK, LINE, lcmkp, lcmind,
     & indent, lcmup, inpwid, outwid, ltrim,
                      ltabkp, ltabin, tabs)
        NWRITE = NWRITE + 1C WRITE(*,190) NAMEDK(1:LDNAME), NUMDCK, NWRITE
        IF ((\texttt{CARD}(1:1).\texttt{EQ.'C'}.\texttt{OR. CARD}(1:1).\texttt{EQ.'C'}) .and. lcmkp)
     & NCMWRT = NCMWRT+1
        GO TO 10
C
C *** END OF FILE
CC
   60 CONTINUE
C
C *** CLEAN UP THE *COMDECK SCRATCH FILES
C
      DO 70 I = 1, MXCOM
        IF( CFILES(I) .NE. ' ) THEN
          WRITE(*,210) CFILES(I)
  210 FORMAT('+DELETING FILE: ',A12)
          OPEN(9,FILE=CFILES(I),STATUS='OLD')
          CLOSE(9,STATUS='DELETE')
        ENDIF
   70 CONTINUE
C
C *** FINAL MESSAGES
C
      NUMBER = NWRITE - NCMWRTWRITE(*,220) NDDD, NUUU, NUMEXE, NCMWRT, NWRITE
  220 FORMAT('+
                                                                       ^{\prime} /
              * ',I3,' DECKS PROCESSED'/<br>' ',I3,' INSERT DECKS PROC
                 , I3, ' INSERT DECKS PROCESSED'/
              ' ', I5, ' EXECUTABLE LINES IN THE COMPILE FILE'/
     * ' ',I5,' COMMENT LINES IN THE COMPILE FILE'/
              * ' ',I5,' TOTAL LINES IN THE COMPILE FILE')
C
      STOP
      END
CCCCCCCCCCCCCCCCCCCCCCCCCCCCCCCCCCCCCCCCCCCCCCCCCCCCCCCCCCCCCCCCCCCCCCCCCCCCCCCC
      SUBROUTINE CNAME( CARD, COMFIL, LCNAME
CCCCCC
C NAME: CNAME
                                                                \epsilonC*
C* PURPOSE:
C*
C* THIS SUBROUTINE WILL GET THE COMDECK FILE NAME FROM THE CARD
C* IMAGE AND STORE IT IN THE VARIABLE COMFIL
C*
```
preFOR

**0** 33

```
c*
C* VARIABLE DEFINITIONS:
C*
C* CARD : CHARACTER*80 INPUT CARD IMAGE. THIS IMAGE SHOULD
C* START EITI
HER WITH *COMDECK OR *CALL. THE LOGIC IN
C* THE CALLING ROUTINE SHOULD TAKE CARE OF THIS.
C* COMFIL: CHARACTER*12 FILE NAME FOR THE COMDECK
C* LCNAME : LENGTH OF
THE COMDECK NAME (WITHOUT EXTENSION)
C*
C*
C* CONVENTION:
C*
c* IF THE CARD IMAGE STARTS WITH *COMDECK name OR *DECK name, THE
C*  VARIABLE COMFIL WILL CONTAIN 'name.UUU'. IF name IS LONGER
C* THAN 8 CHARACTERS IT WILL BE TRUNCATED TO 8 CHARACTERS.
C*
CCCCCCCC
      CHARACTER*1 blank
      CHARACTER*1 tab
      CHARACTER*12 COMFIL
      CHARACTER*80 CARD
CCCCCC
C Start here.
CCCCCC
      blank = 'tab = char(9)C
C
*** FIRST BLANK THE COMDECK FILE NAME
C
                            \pmb{\cdot}COMFIL = 'C
C *** IF THE CARD IMAGE STARTS WITH *COMDECK, *DECK or *FRAGMENT, EXTRACT THE
C *** NAME AND PUT IT IN THE FIRST PART OF COMFIL. A MAXIMUM OF 8
C *** CHARACTERS ARE ALLOWED, AND TRAILING BLANKS ARE REMOVED.
C *** EMBEDDED BLANKS ARE TREATED AS TERMINATING THE NAME.
\frac{\mathbf{c}}{\mathbf{c}}NOTE: preFOR only uses the first 4 characters for line numbers.
C
C *** IOFF = OFFSET IN NUMBER OF CHARACTERS TO REACH THE START
C *** OF THE COMDECK NAME.
C
      IF(
CARD(1:8).EQ.'*COMDECK'
                                    .OR.
CARD(1:8).EQ.'*comdeck' ) IOFF=9
      IF(
CARD(l:9).EQ.'*FRAGMENT'
.OR.
CARD(l:9).EQ.'*fragment')IOFF=1O
      IF(
CARD(1:5).EQ.'*CALL'
                                        \texttt{CARD}(1:5).EQ.'*call' ) IOFF=6
                                    .OR.
      IF(
CARD(1:8).EQ.'*INSERT '
                                        CARD(l:8).EQ.'*insert ' ) IOFF=9
                                    .OR.
                                    .OR.
CARD(1:8).EQ.'*insert/' ) then
      IF(
CARD(1:8).EQ.'*INSERT/'
CCCCCC
C Find the end of the *insert/x... command.
CCCCCC
         do 8 i=9,16ioff = iif (card(I:I) .eq. blank .or. card(I:I) .eq. tab) go to 9
    8 continue
      end if
    9 continue
C
```
and the contract of  $\mathcal{Z}$ 

```
C Allow the file name to start in any column after IOFF.
      lcname = 0
      DO 10 I = 1OFF, 80
        IF (lcname .le. 0) then
            if (card(I:I) .eq. blank
.or. card(I:I) .eq. tab) then
               GO TO 10
            else
               lcname = lcname + lCOMFIL(lcname:lcname)
= CARD(I:I)
                if (lcname .ge. 8) go
                                       to 20
            end if
        ELSE
            if (card(I:I) .eq. blank
.or. card(I:I) .eq. tab) then
               GO TO 20
            else
               lcname = lcname + lCOMFIL(lcname:lcname)
= CARD(I:I)
               if (lcname .ge. 8) go
to 20
            end if
        END IF
   10 CONTINUE
\mathbf{C}20 CONTINUE
\mathbf cC *** PUT ON THE SCRATCH FILE EXTENSION
\mathbf{C}I = LCNAME + 1J = I + 3COMFIL(I:J) = '.UUU'\mathbf CRETURN
      END
--------------------------------------------------------------------------------
      FUNCTION strail (c)
CCCCCC
C
      PURPOSE: strail finds the number of trailing blanks and tabs
C
                 in the string c.
C
C
      ARGUMENTS:
C
C
      c = \texttt{CHARACTER*} (*) input string to be analyzed.
C
C
      HISTORY:<br>1.00
C
                    11-02-90 Ron Janetzke Original text.
CCCCCC
      character*(*) c
      character*1 blank<br>character*1 tab
      character*1C
      integer stend
      integer i
      integer length
      integer strail
C
      data blank \prime''/
```
 $\sim 100$ 

```
cccccc
      Start here.
CCCCCC
      tab = char(9)length = len(c)stend = 0CCCCCC
C If the string length is 0, skip processing and return.
CCCCCC
      if (length .le. 0) go to 999
C
      do 199 i=length, 0, -1stend = iif (c(i:i) .ne. blank .and. c(i:i) .ne. tab) go to 999
  199 continue
C
  999 continue
      strail = length - stend
      return
      end
CCCCCCCCCCCCCCCCCCCCCCCCCCCCCCCCCCCCCCCCCCCCCCCCCCCCCCCCCCCCCCCCCCCCCCCCCCCCCCCC
      SUBROUTINE tabfix (card, tabs)
CCCCCC
C PURPOSE: tabfix removes the tabs from string card and replaces them
C with spaces as defined by the array of tab stops given in
                 'tabs'.
C<br>C
      ARGUMENTS:
\frac{\mathbf{c}}{\mathbf{c}}C input:<br>C c
            card = CHARACTER*(*) string to be modified.
           tabs = INTEGER array of tab stop values
C<br>C<br>C<br>C
      output:
           card = CHARACTER*(*) string with tabs removed.
\frac{\mathbf{c}}{\mathbf{c}}C<br>C HISTORY:<br>C 1.00
                    11-02-90 Ron Janetzke Original text.
CCCCCC
      character*(*) card
      integer tabs(9)
C
      integer cend
      integer por
      integer i
      integer j
      integer nblank
C
      character*l tab
      character*80 blanks
C
      data blanks /' '/
CCCCCC
C Start here.
CCCCCC
C Look for a tab in CARD. If no tabs are found then 'return'.
```
 $\bullet$ 

preFOR

 $3\,$ 

```
CCCCCC
      tab = char(9)if (index(card, tab) .eq. 0) return
C
      cend = len(card)pos = 0cccccc<sup></sup>
C Loop through characters to end of card.
CCCCCC
      do 299 i=l,cend
C Do not go past column 80.
          pos = min(80, pos + 1)C Look for tabs.
          if (card(pos:pos) .eq. tab) then
             do 199 j=1,9
                if (pos.lt. tabs(j)) then
                   nblank = tabs(J) - posgo to 200
                end if
199 continue<br>CCCCCC End of de
  CCCCCC End of do.
             continue
CCCCCC Insert from 1 to 8 blanks into 'card'.
             if (pos .gt. 1) then
                card = card(l:pos-l)//blanks(l:nblank)//card(pos+l:cend)
             else
                card = blanks(1:nblank) // card(pos+1:cend)
             end if
             pos = pos - 1 + nblankend if
  299 continue
      return
end cccccccccccccccccccccccccccccccccccccccccccccccccccccccccccccccccccccccccccccccc
        FUNCTION upcase (c)
CCCCCC
C NAME: upcase
\frac{\mathbf{c}}{\mathbf{c}}C PURPOSE: Change the case of any lower case alphabetic character to
                  upper case.
\frac{\mathbf{c}}{\mathbf{c}}C<br>C<br>C<br>in
C input:<br>C c = CH
                 c = CHARACTER*1 to be used for possible upshift.
C<br>C
C output:<br>C upcase
                 upcase = CHARACTER*1 return value.\frac{\mathbf{c}}{\mathbf{c}}C EXAMPLE 1:<br>C c
C = 'a'<br>C upcase
                 upcase = 'A'\frac{\mathbf{c}}{\mathbf{c}}REFERENCES:
C none
C
C CHANGES:
```
 $\sim 10^{-10}$ 

 $\blacksquare$ 

```
C
C
CCCCCC
CCCCCC
C
CCCCCC
C
                  1.00 08-25-90
                           Original text.
                                             Ron Janetzke
         CHARACTER*1 upcase
         CHARACTER*1 c
         Start here.
         if (ichar(c).ge.ichar('a') .and. ichar(c).le.ichar('z')) then
            upcase = char(ichar(c)-32)else
            upcase = cend if
         return<br>end
end - - _ _ _ _ _ _ _ _
CcccccccccccCcc CCccccccccccccCccccccccccccccccccccccCCccccccccccccccccCCCcccC
      FUNCTION upstrg (c)
cccccc<br>c
      PURPOSE: upstrg converts the input string to uppercase.
C<br>C
      ARGUMENTS:
\frac{\mathbf{c}}{\mathbf{c}}c = input, CHARACTER*(*) string to be converted.
c<br>c
      EXTERNAL REFERENCES:
C<br>C
      upcase
C<br>C
C<br>C HISTORY:<br>C 1.00
                     11-02-90 Ron Janetzke Original text.
CCCCCC
      character*(*) upstrg
       character*(*) c
      character*l upcase
C
       integer i
       integer length
C
CCCCCC
C Start here.
CCCCCC
       length = len(c)upstrg = cCCCCCC
C Skip processing if string length is 0.
CCCCCC
       if (length .le. 0) go to 999
C
      do 199 i=1, length
          upstrg (i:i) = upcase(c(i:i))
  199 continue
C
  999 continue
      return
      end
```
r

 $\sim$ 

 $\overline{\phantom{a}}$ 

CcCCCCCCCCCCCCCCCCCCCCcCcCCCCCccCCCCCCCCCccccccCCCCCCccC CCCCCCCCccCCCCcCCC SUBROUTINE WRITER( CARD, NAME, LCNAME, NUM, LINE, lcmkp, lcmind, & indent, lcmup, inpwid, outwid, ltrim, ltabkp, ltabin, tabs) cccccc<br>c NAME:  $\frac{\mathbf{c}}{\mathbf{c}}$ writer  $\frac{C}{C^*}$ PURPOSE: C\* C\* THIS SUBROUTINE PRINTS THE CURRENT CARD IMAGE TO THE OUTPUT<br>C\* FILE. THE CARD IMAGE IS PRINTED EITHER WITH OR WITHOUT DEC C\* FILE. THE CARD IMAGE IS PRINTED EITHER WITH OR WITHOUT DECK<br>C\* IDENTIFIERS AND LINE NUMBERS. IDENTIFIERS AND LINE NUMBERS. C\* C NOTE: Indent processing is not implemented, but the variables exist for future enhancement. C\* C\* Argument DEFINITIONS: C\* C\* CARD : CHARACTER\*80 CARD IMAGE C\* NAME : CHARACTER\*8 DECK IDENTIFIER, only the first 4 are used.<br>C\* NUM : INTEGER LINE NUMBER COUNTER IN THE DECK OR COMDECK C\* NUM : INTEGER LINE NUMBER COUNTER IN THE DECK OR COMDECK<br>C\* LCNAME : LENGTH OF THE COMDECK NAME (WITHOUT EXTENSION) C\* LCNAME : LENGTH OF THE COMDECK NAME (WITHOUT EXTENSION)<br>C\* LINE : LOGICAL FLAG C\* LINE : LOGICAL FLAG C\* .TRUE. = PRINT DECK IDENTIFIER AND LINE NUMBERS<br>C\* WITH THE CARD IMAGE C\* WITH THE CARD IMAGE<br>C\* .FALSE. = PRINT ONLY THE CARD  $FALSE. = PRINT ONLY THE CARD IMAGE$ C lcmkp : LOGICAL keep comments flag.<br>C lcmind : LOGICAL indent comments fla C lcmind : LOGICAL indent comments flag.<br>C indent : INTEGER column number for ind C indent : INTEGER column number for indents.<br>C lcmup : LOGICAL shift comments to upper ca C lcmup : LOGICAL shift comments to upper case flag.<br>C inpwid : INTEGER number of columns to accept as inp C inpwid : INTEGER number of columns to accept as input width.<br>C outwid : INTEGER maximum number of columns to output. C outwid : INTEGER maximum number of columns to output. C ltrim : LOGICAL trim output flag.<br>C ltabkp : LOGICAL keep tab characte C ltabkp : LOGICAL keep tab characters flag.<br>C ltabin : LOGICAL insert tabs flag. C ltabin : LOGICAL insert tabs flag.<br>C tabs(9) : INTEGER tab setting array C tabs(9) : INTEGER tab setting array.<br>C blank : CHARACTER\*1 storage area f : CHARACTER\*1 storage area for blank.  $\frac{\mathbf{c}}{\mathbf{c}}$ EXTERNAL REFERENCES:  $\frac{\mathbf{c}}{\mathbf{c}}$ C upcase<br>C upstrq upstrg C strail<br>C tabfix tabfix C **HISTORY:**<br>1.00 C 1.00 11-02-90 Ron Janetzke Original text. **CCCCCC** character\*l blank character\*l upcase CHARACTER\*8 NAME CHARACTER\*80 CARD CHARACTER\*80 upstrg C

**Test** 

preFOR

**<sup>0</sup>** 3f

```
integer
crdlen
       integer
strail
       integer
indent
       integer
inpwid
       integer
num
       integer
outwid
       Integer tabs(9
C
       Logical
lcmind
       Logical
lcmkp
       Logical
lcmup
       Logical
lcomnt
       Logical
ltabrp
       logica<br>logica<br>logica<br>logica<br>LOGICA
       Logical
ltabkp
       Logical
ltabin
       Logical
ltrim
         XGICAL LINE
C
      data blank /' '/
CCCCCC
C
      Start here.
CCCCCC
C
      Set card length to its trimmed length or else its actual length.
CCCCCC
      if (1trim) then
          crden = len(card) - strail(card)else
          crdlen = len(card)
      end if
CCCCCC
C
      This will cause columns 73-80 to be skipped if inpwid=72.
CCCCCC
      if (crdlen .gt. inpwid) then
          card = card(1:input)crdlen = inpwid
      end if
CCCCCC
C
      Process comments.
cccccc
      if (card(1:1) .eq. 'C' .or. card(1:1) .eq. 'c') thenC
          Check flag to keep comments.
          if (lcmkp) then
C
             Check for upper case request.
             if (lcmup) then
                card = upstrg(card)end if
CCCCCC
C
             Possible code for indenting comments.
C
C
              if (lcmind) then
C
                 call cindnt (card, indent)
C
              end if
cccccc
         else
CCCCCC
C
             Skip card and remove comment card count from deck number.
```
المحمد

 $\sim$  $\mathbf{A}$ 

preFOR

```
CCCCC(
             num = num - 1go to 999
          end if
       end if
CCCCCC
       Process tabs.
C
CCCCCC
       if (.not. ltabkp) then
          call tabfix (card, tabs)
       end if
CCCCCC
C
       Possible code for inserting tabs.
C
C
        if (ltabin) then
C
            call tabadd (card)
C
        end if
CCCCCC
       IF( LINE ) THEN
C
c ***
         WRITE THE CARD IMAGE AND APPEND THE DECK IDENTIFIER AND
C ***
         LINE NUMBERS IN COLUMNS 73 THROUGH 82
C
C
         Period fill names shorter than 4 characters.<br>if (lcname .eq. 1) name(2:4) = '...'
         if (lcname .eq. 2) name(3:4) = '...'if (lcname .eq. 3) name(4:4) = '.'
C
CCCCCC
         ***********************************
C
         Write card to output file.<br>**********************************
CCCCCC
C
        WRITE(8,801) CARD(1:72), NAME(1:4), NUM
  801 FORMAT(A72,A4,I4.4)
C
         if (crdlen .gt. 72) then
C
            We will need to wrap this card to the nest one.
            num = num + 1if (card(1:1) .ne. 'C' .and. card(1:1) .ne. 'c') then
C
               Wrap non-comment.
               write (8,802) (card(L:L), L=73, crdlen),
     &
                               (blank, L=crdlen-72,65),
     &
                                name(1:4), num
  802
               format ('
                               &',66a1,a4,i4.4)
            else
C
               Wrap comment.
                               (card(L:L),L=73,crdlen),
               write (8,803)
     &
                               (blank, L=crdlen-72,65),
     &
                                name(1:4), num
  803
               format ('C
                                ',66a1,a4,i4.4)
            end if
        end if
        RETURN
CCCCCC
C
        Check for card exceeding output width limit.
CCCCCC
```
 $\mathbf{a}^{(k)}$  . An analysis of  $\mathbf{a}^{(k)}$ 

```
C
C
C
C
C
C ***
C
C
C
      else if (crdlen .gt. outwid) then
            This should only be true if outwid<80, so we will need to
            wrap these lines also, if it is true.
            write (8,810) (card(L:L),L=1,outwid)num = num + 1Wrap comment.
            if (card(1:1) .eq. 'C' .or. card(1:1) .eq. 'c') then
               write (8,808) (card(L:L), L=outwidth, crdlen)<br>format (C \t 7,66al)808 format ('C
            else
               Wrap non-comment.
               write (8,809) (card(L:L), L=outwidth, crdlen)<br>format ('  & 6',66al)809 format ('
           end if
      ELSE
        PRINT WITHOUT ADDING THE DECK IDENTIFIER AND LINE NUMBERS.
        if (ltrim) then
           WRITE(8,810) (CARD(L:L),L=1,crdlen)
        else
           if (outwid .eq. 80) write (8,'(80a)') card(1:80)
           if (outwid .eq. 72) write (8,'(72a)') card(1:72)
        end if
  810 FORMAT(80A1)
      ENDIF
  999 continue
      RETURN
      END
```
 $1 - \frac{1}{2}$ 

t *a* second  $\bullet$  . The contract of  $\bullet$  . The contract of  $\bullet$  is  $\bullet$  . The contract of  $\bullet$  . The contract of  $\bullet$  is  $\bullet$  . The contract of  $\bullet$  . The contract of  $\bullet$  . The contract of  $\bullet$  . The contract of  $\bullet$  . Th